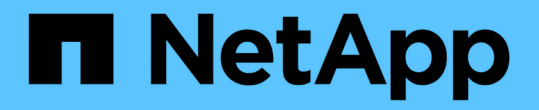

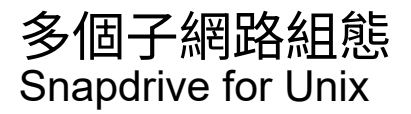

NetApp October 04, 2023

This PDF was generated from https://docs.netapp.com/zh-tw/snapdriveunix/aix/task\_configuring\_management\_and\_data\_interfaces\_for\_a\_storage\_system.html on October 04, 2023. Always check docs.netapp.com for the latest.

# 目錄

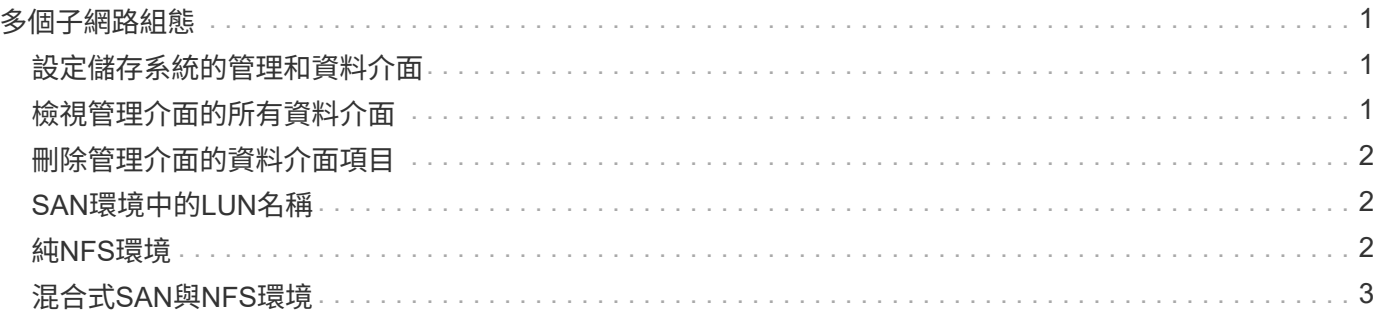

# <span id="page-2-0"></span>多個子網路組態

在您想要分隔管理流量和資料流量的環境中、多個子網路非常實用。這種分隔方式可建立 更安全的環境來管理網路流量。在這類環境中、伺服器上執行的適用於UNIX及更新版本支 援所有可在獨立環境、主機與HA配對環境中執行的功能。SnapDrive SnapDrive

與儲存系統管理相關的資料會透過管理介面傳輸。DataFabric Manager、Protection Manager和SnapDrive UNIX版的功能可作為管理介面的一部分。資料介面用於儲存系統之間的資料流量。

若要在環境中設定多個子網路、您應該使用「mgmtpath」選項搭配「SnapDrive show config set」命令。

UNIX版不支援SAN環境中的作業、因為SAN環境中的儲存系統主機名稱與公用名稱不同、但兩個名稱都會解析 為相同的IP位址。SnapDrive若要解決此情況、您可以執行下列其中一項:

- 為系統名稱指派不同的IP位址。
- 設定系統、使其在您嘗試連線時不會回覆。

#### <span id="page-2-1"></span>設定儲存系統的管理和資料介面

您可以在NFS環境中為單一管理介面設定多個資料介面、以便將管理流量與儲存系統上的 資料流量分開。

#### 步驟

1. 設定新管理介面的組態:

```
「* SnapDrive 組態集root *」
```

```
# snapdrive config set root f3050-197-91
Password for root:
Retype password:
```
2. 設定新管理介面的資料介面:

「\* SnapDrive 組態集\*」

# snapdrive config set -mgmtpath f3050-197-91 f3050-220-91#

在前面的命令中、「f3050-191-191」是管理介面、「f3050-220-91」是資料介面。

### <span id="page-2-2"></span>檢視管理介面的所有資料介面

您可以在SnapDrive NFS環境中使用「FSconfig list」命令來檢視管理介面的所有資料介 面。

1. 在CLI中輸入下列命令:

`\* SnapDrive 《組態清單**-mgmtpath**》

```
#snapdrive config list -mgmtpath
system name management interface datapath interface
------------------------------------------------------------------------
-------
f3050-197-91 10.72.197.91 10.72.220.91|10.72.168.91
```
#### <span id="page-3-0"></span>刪除管理介面的資料介面項目

您可以使用「SnapDrive show config DELETE -mgmtpath」命令、刪除NFS環境中與特定 管理介面相關聯的資料介面項目。

- 1. 在CLI中輸入下列命令:
	- `\* SnapDrive 《組態刪除**-mgmtpath** *data\_interface*》

#snapdrive config delete –mgmtpath f3050-197-91 Deleted configuration for appliance: f3050-197-91

### <span id="page-3-1"></span>**SAN**環境中的**LUN**名稱

在所有的SAN作業中、無論LUN名稱是否解析為IP位址、LUN名稱的格式都應該是主機名 稱。在純SAN環境中、沒有資料路徑的概念。管理介面對應必須與資料路徑介面相同。

**SAN**多個子網路環境中的組態清單輸出

```
#snapdrive config set -mgmtpath f3050-197-91 f3050-197-91
#snapdrive config list -mgmtpath
system name management interface datapath interface
------------------------------------------------------------
bart 10.72.197.91 10.72.197.91
```
## <span id="page-3-2"></span>純**NFS**環境

如果您將系統設定為多個子網路、並透過管理介面掛載一或多個NFS磁碟區、則應一律將 第一個資料介面設定為管理介面。

在以下範例中、管理介面為「10.72.221.19」、資料介面為「10.72.220.45」。

# snapdrive config list username appliance name appliance type ------------------------------------------ root 10.72.221.19 StorageSystem # snapdrive config list -mgmtpath system name management interface datapath interface ------------------------------------------------------- f2040-221-19 10.72.221.19 10.72.220.45

## <span id="page-4-0"></span>混合式**SAN**與**NFS**環境

在混合式SAN與NFS環境中、必須對應管理與資料介面、使第一個資料介面與管理介面相 同。

在以下範例中、管理介面為「10.72.197.91」、資料介面為「a10.72.220.91」。

#snapdrive config set -mgmtpath f3050-197-91 f3050-197-91 f3050-197-91 f3050-220-91 #snapdrive config list -mgmtpath system name management interface datapath interface ------------------------------------------------------------------- bart 10.72.197.91 10.72.197.91 10.72.197.91

#### 版權資訊

Copyright © 2023 NetApp, Inc. 版權所有。台灣印製。非經版權所有人事先書面同意,不得將本受版權保護文件 的任何部分以任何形式或任何方法(圖形、電子或機械)重製,包括影印、錄影、錄音或儲存至電子檢索系統 中。

由 NetApp 版權資料衍伸之軟體必須遵守下列授權和免責聲明:

此軟體以 NETAPP「原樣」提供,不含任何明示或暗示的擔保,包括但不限於有關適售性或特定目的適用性之 擔保,特此聲明。於任何情況下,就任何已造成或基於任何理論上責任之直接性、間接性、附隨性、特殊性、懲 罰性或衍生性損害(包括但不限於替代商品或服務之採購;使用、資料或利潤上的損失;或企業營運中斷),無 論是在使用此軟體時以任何方式所產生的契約、嚴格責任或侵權行為(包括疏忽或其他)等方面,NetApp 概不 負責,即使已被告知有前述損害存在之可能性亦然。

NetApp 保留隨時變更本文所述之任何產品的權利,恕不另行通知。NetApp 不承擔因使用本文所述之產品而產 生的責任或義務,除非明確經過 NetApp 書面同意。使用或購買此產品並不會在依據任何專利權、商標權或任何 其他 NetApp 智慧財產權的情況下轉讓授權。

本手冊所述之產品受到一項(含)以上的美國專利、國外專利或申請中專利所保障。

有限權利說明:政府機關的使用、複製或公開揭露須受 DFARS 252.227-7013(2014 年 2 月)和 FAR 52.227-19(2007 年 12 月)中的「技術資料權利 - 非商業項目」條款 (b)(3) 小段所述之限制。

此處所含屬於商業產品和 / 或商業服務(如 FAR 2.101 所定義)的資料均為 NetApp, Inc. 所有。根據本協議提 供的所有 NetApp 技術資料和電腦軟體皆屬於商業性質,並且完全由私人出資開發。 美國政府對於該資料具有 非專屬、非轉讓、非轉授權、全球性、有限且不可撤銷的使用權限,僅限於美國政府為傳輸此資料所訂合約所允 許之範圍,並基於履行該合約之目的方可使用。除非本文另有規定,否則未經 NetApp Inc. 事前書面許可,不得 逕行使用、揭露、重製、修改、履行或展示該資料。美國政府授予國防部之許可權利,僅適用於 DFARS 條款 252.227-7015(b)(2014 年 2 月)所述權利。

商標資訊

NETAPP、NETAPP 標誌及 <http://www.netapp.com/TM> 所列之標章均為 NetApp, Inc. 的商標。文中所涉及的所 有其他公司或產品名稱,均為其各自所有者的商標,不得侵犯。